## 數學科電子學習平台「Learnlex」使用指引

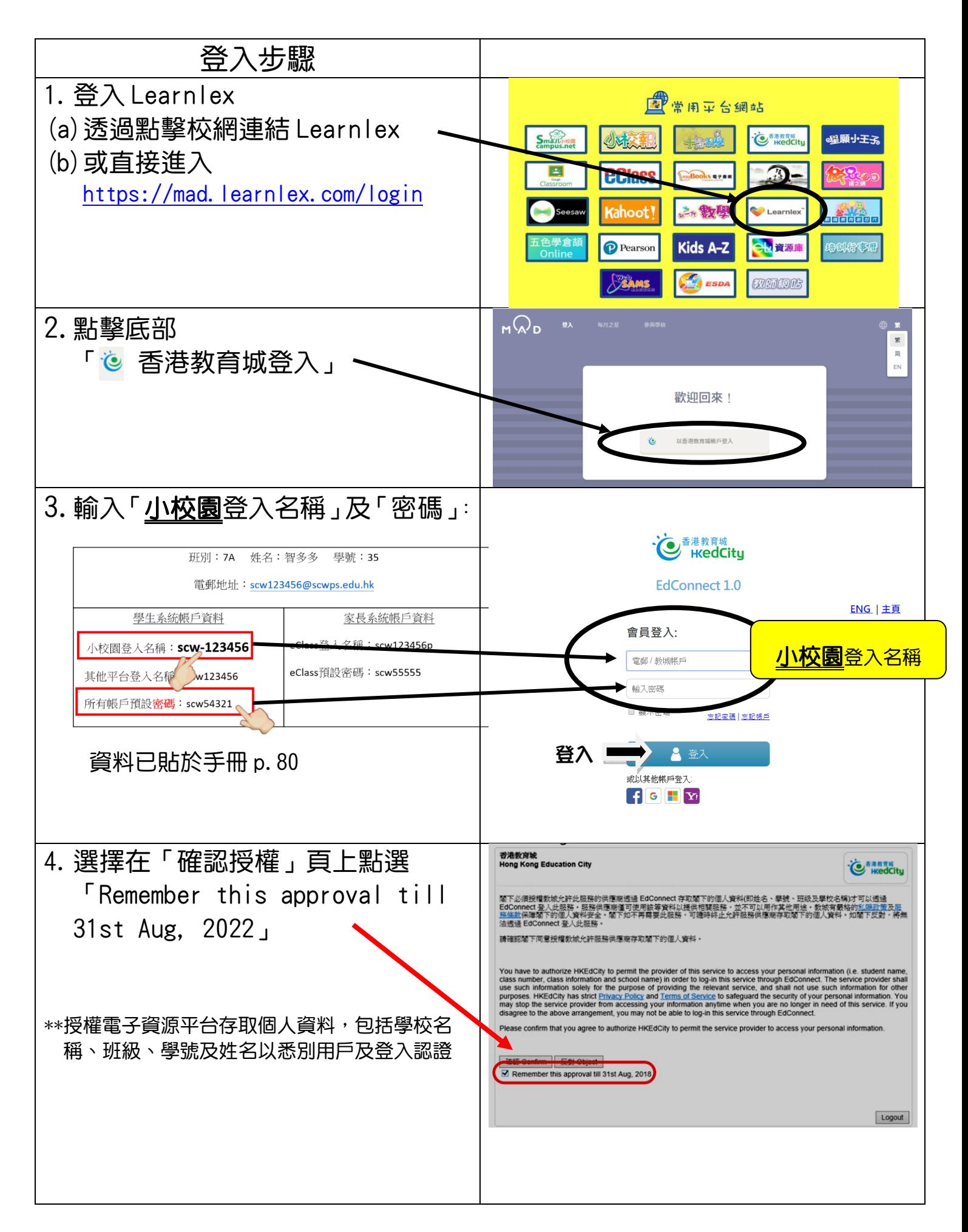

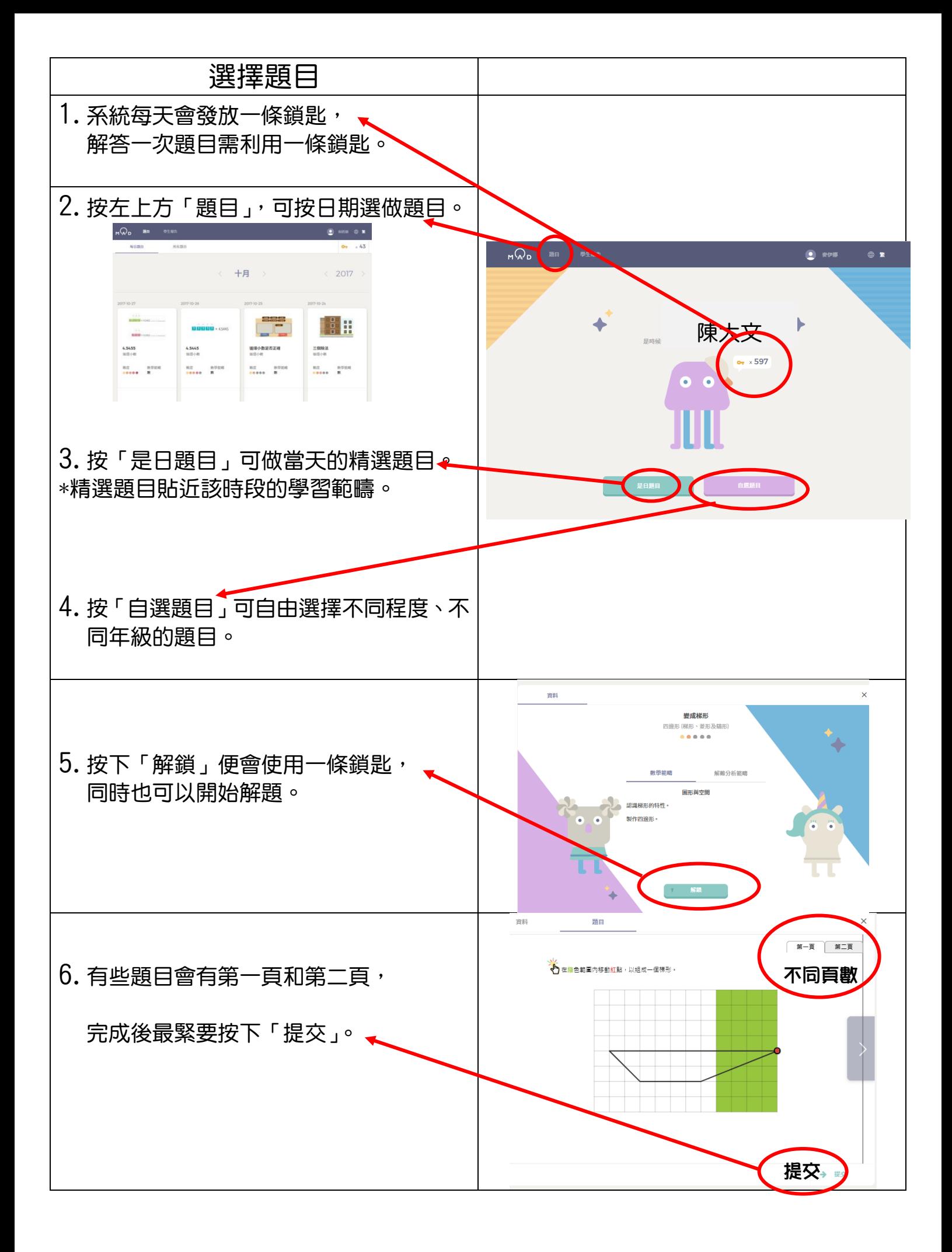